#### หน่วยการเรียนรู้ที่ 4

## ใบงานที่ 4.1 เรื่อง ขั้นตอนการทำโครงงานคอมพิวเตอร์

### <u>คำขึ้นจง</u>

- 1. ค้นหาข้อมูลเพิ่มเติมเกี่ยวกับโครงงานคอมพิวเตอร์
- ่ 2. เขียนชื่อขั้นตอนการทำโครงงานคอมพิวเตอร์ลงในแผนผังขั้นตอนการทำโครงงานคอมพิวเตอร์
- ้ 3. สรุปขั้นตอนการทำโครงงานคอมพิวเตอร์ลงในช่องว่างตามลำดับขั้นตอนการทำโครงงานนั้น ๆ

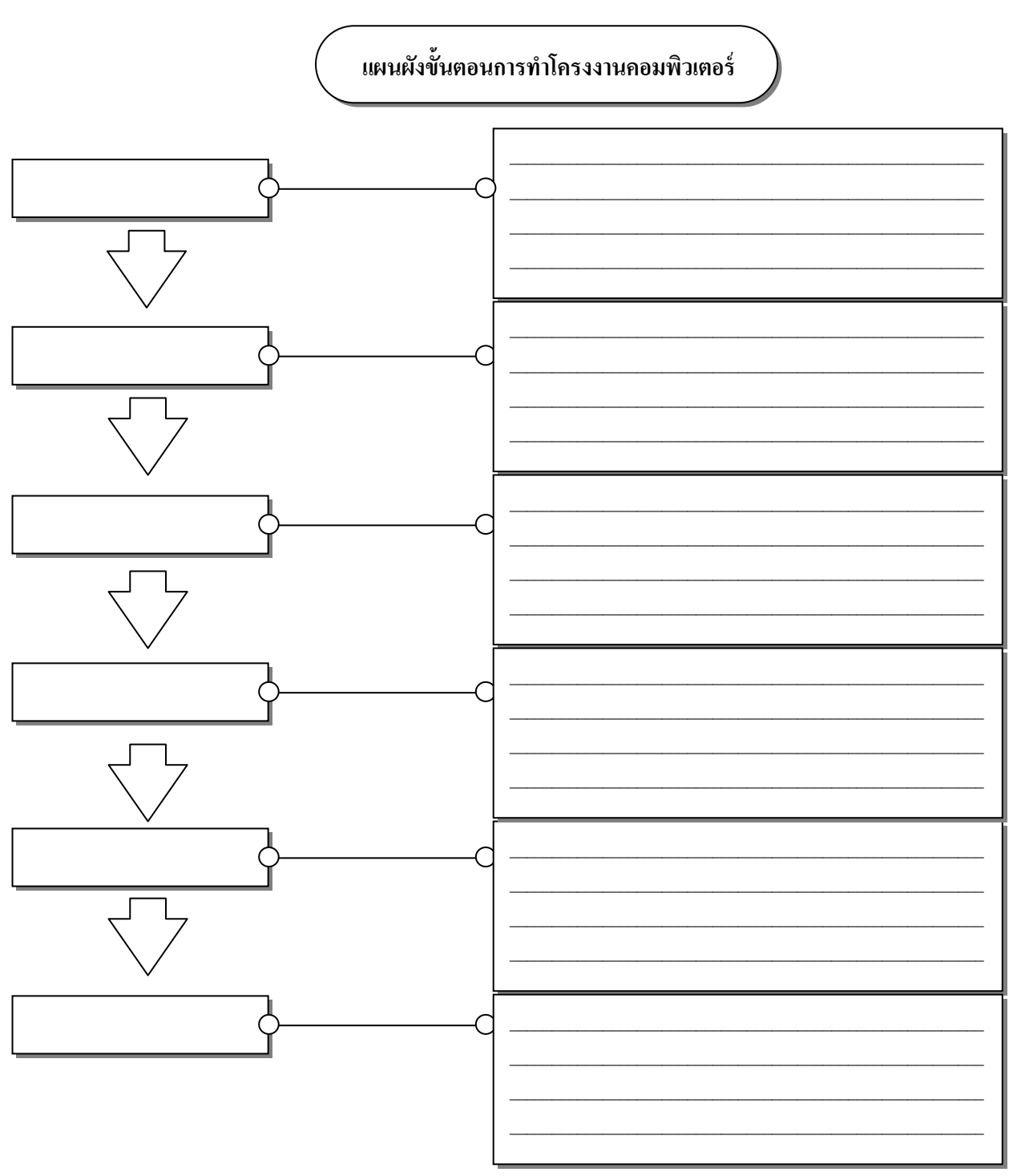

# **หน่วยการเรียนรู้ที่4**

### **ใบงาน ที่ 4.2 ผังมโนภาพโครงงานคอมพิวเตอร์**

ชื่อ...................................................................ช้นั ....................เลขที่...............

ให้นักเรียนแสดงผังมโนภาพโครงงานคอมพิวเตอร์

**9**